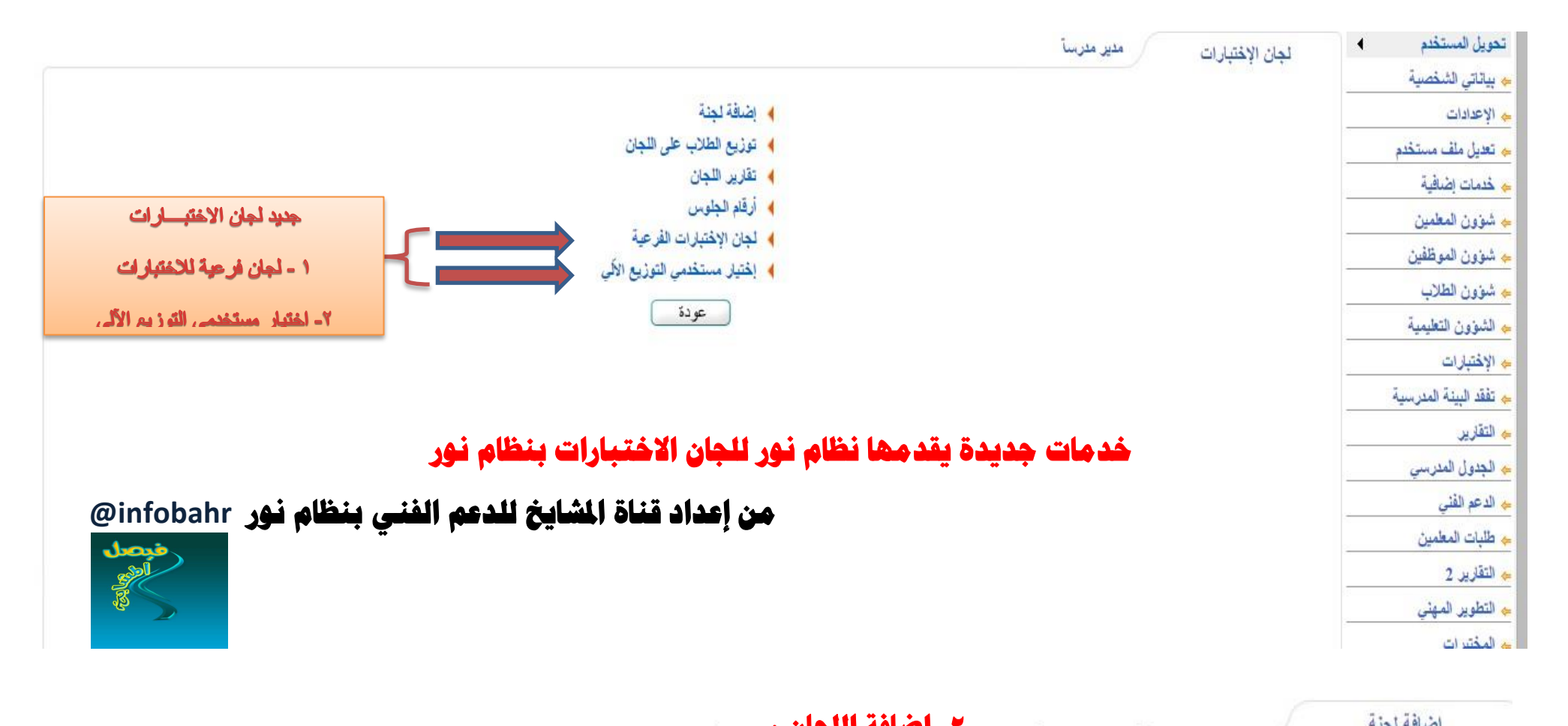

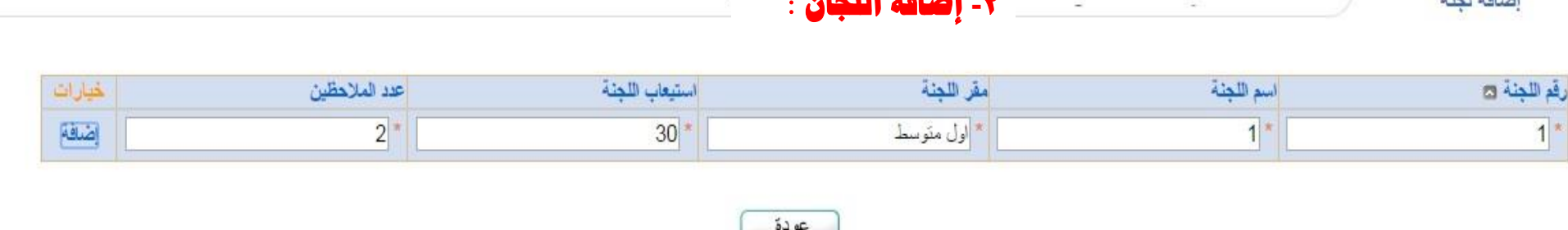

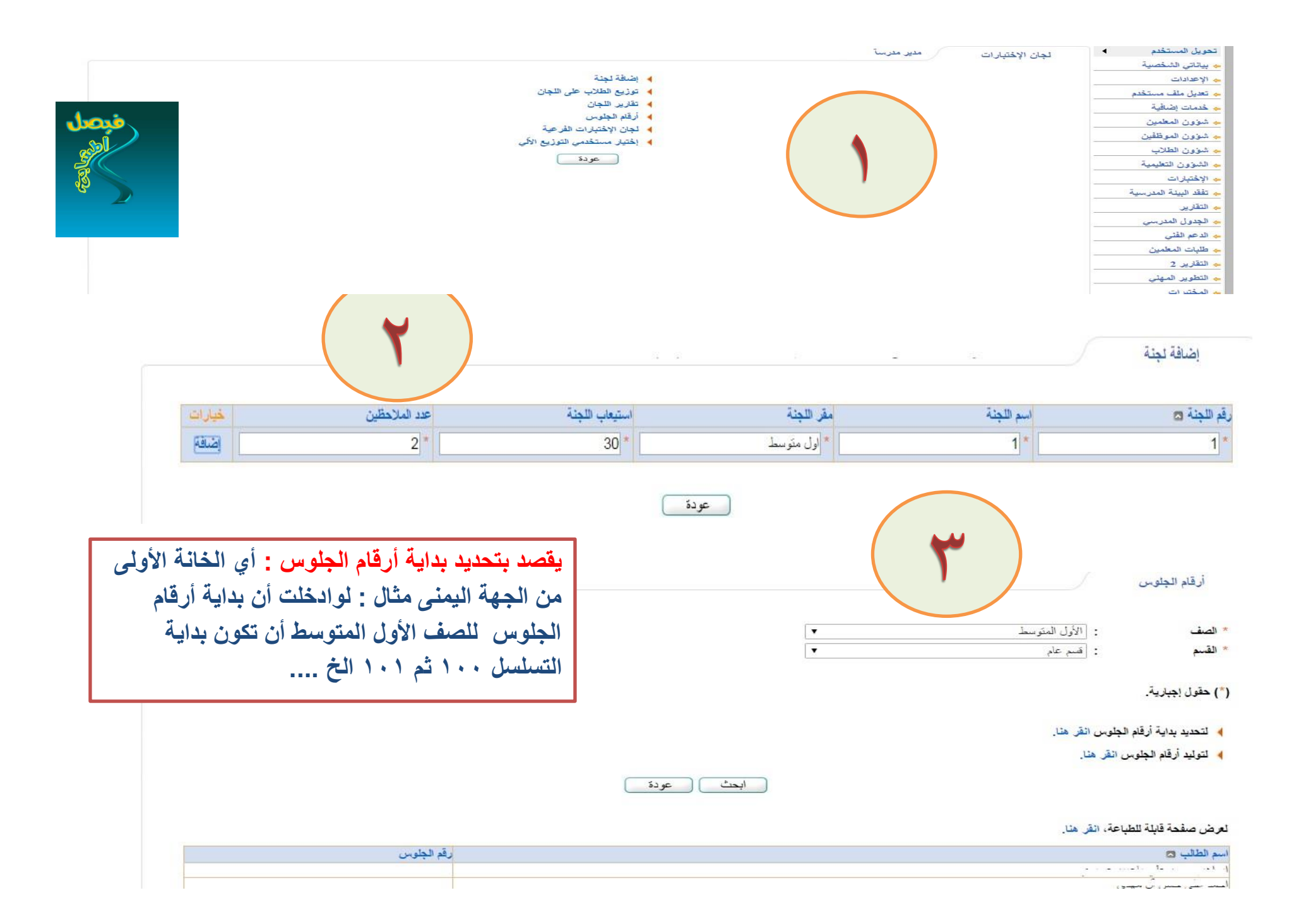

لتحديد بداية أرقام الجلوس انقر هنا. لتوليد أرقام الجلوس انقر هنا.

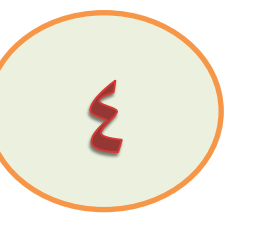

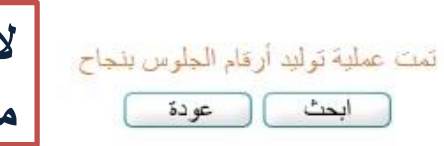

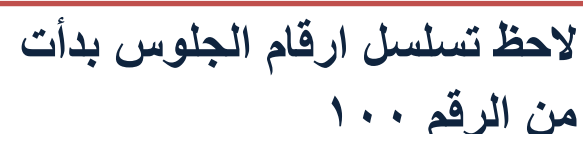

ِض صفحة قابلة للطباعة، ا<mark>ن</mark>قر هنا.

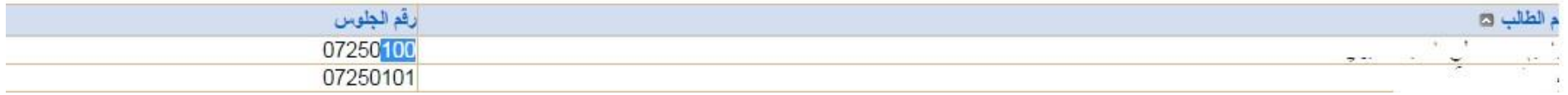

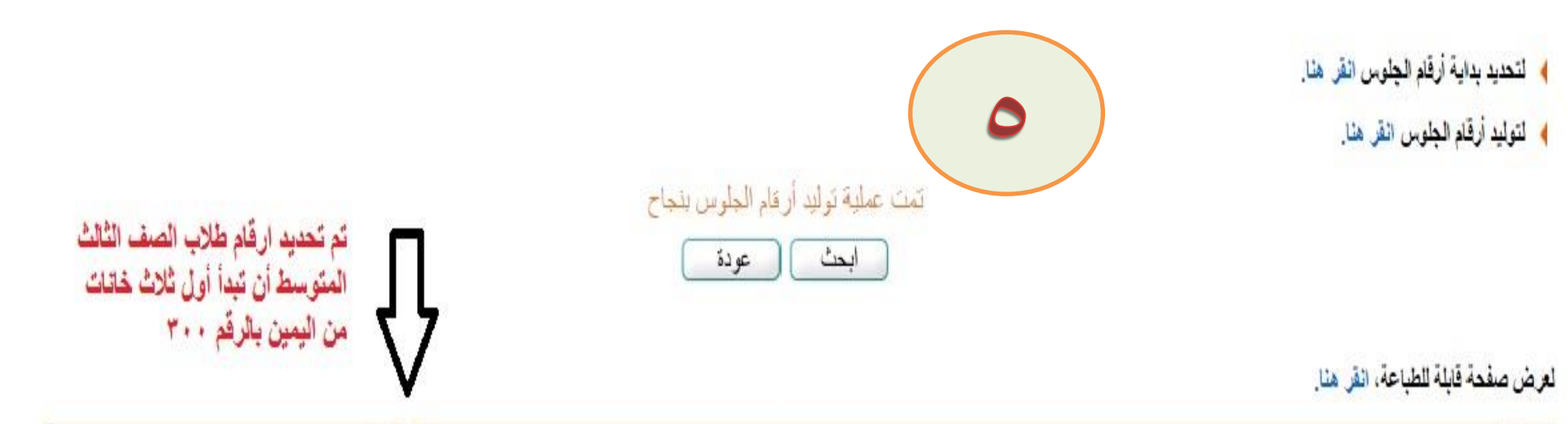

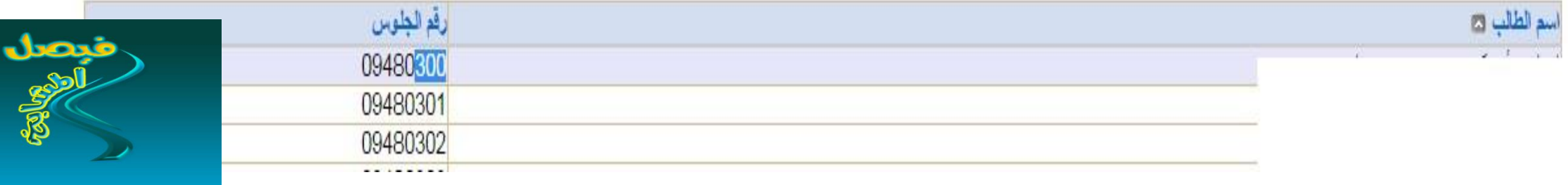

## لجان الإختبارات الفرعية

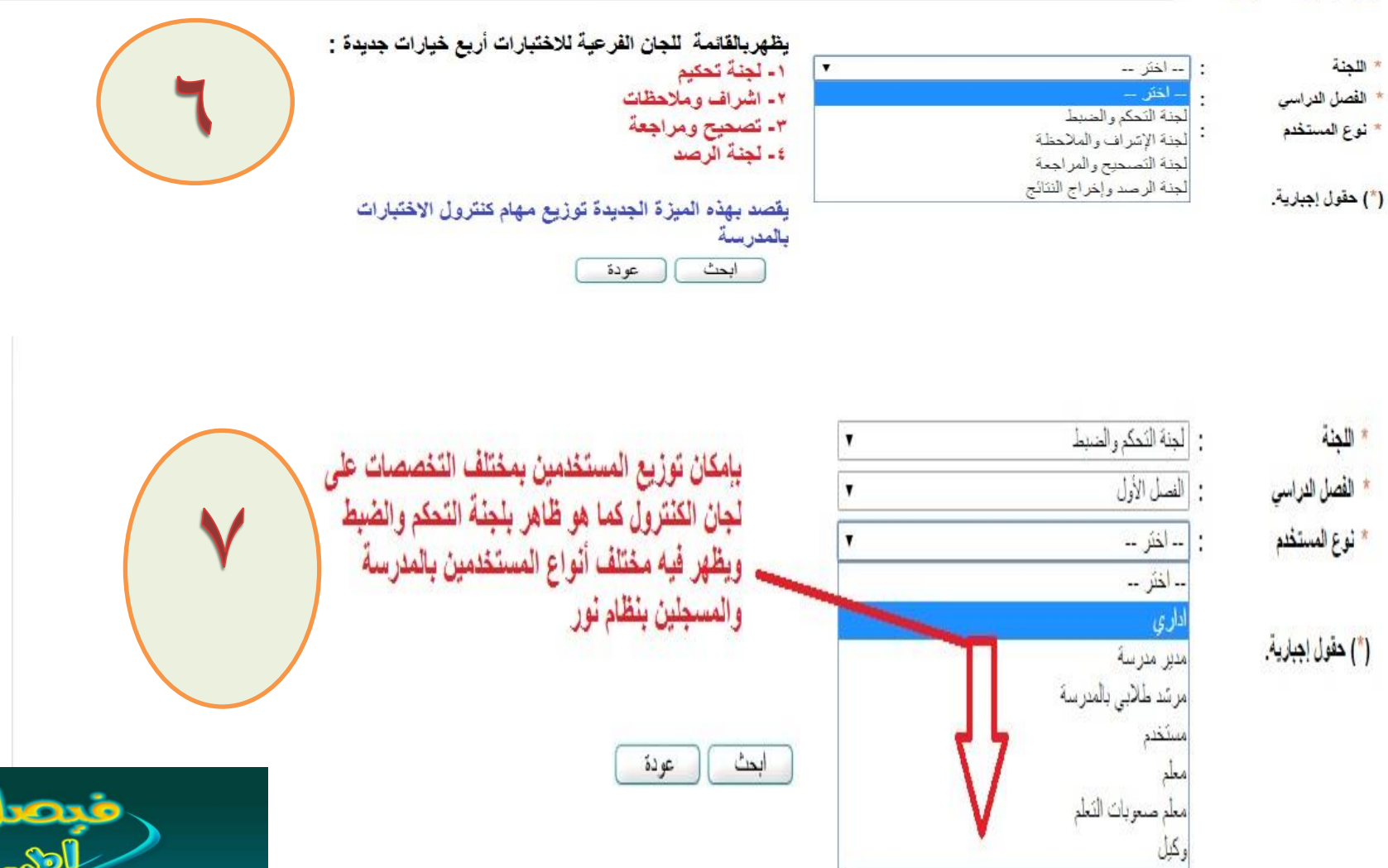

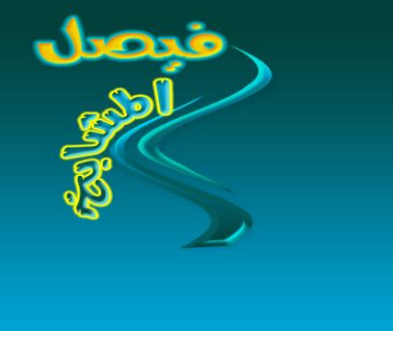

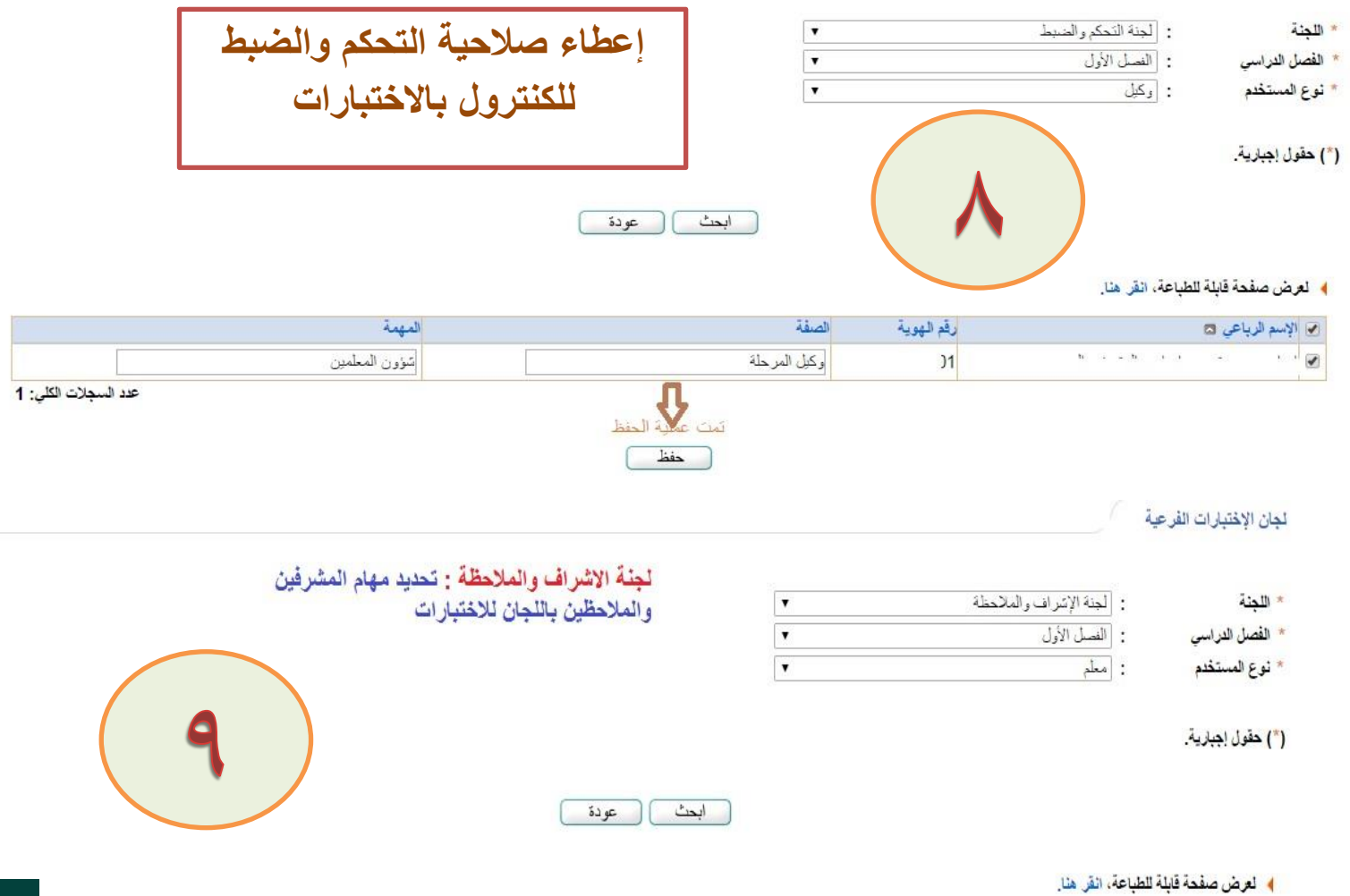

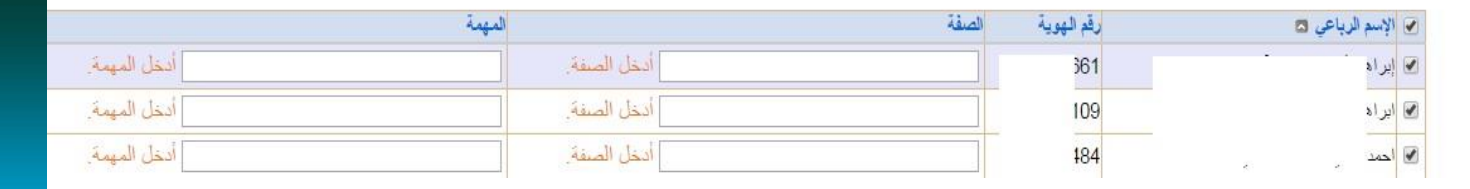

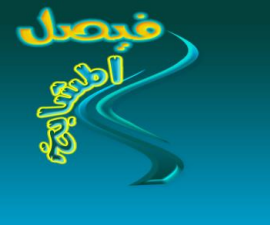

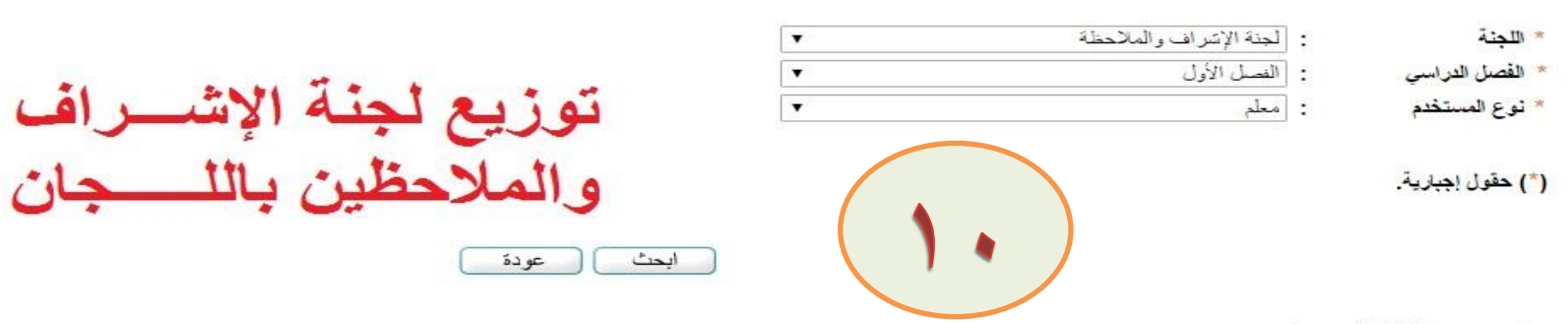

## 4 العرض صفحة قللة للطباعة، انقر هنا.

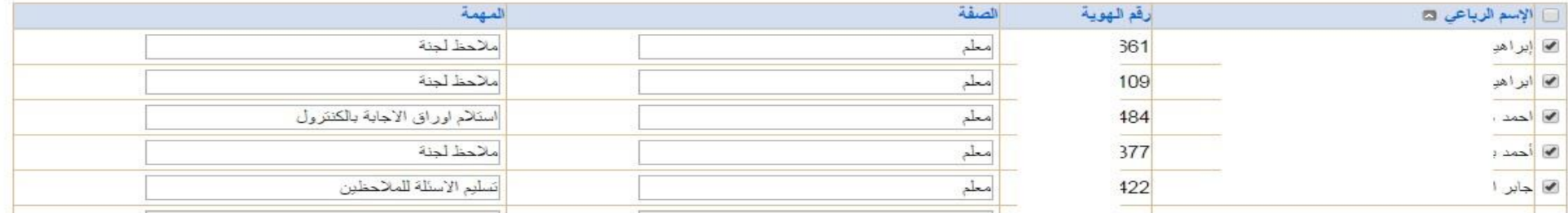

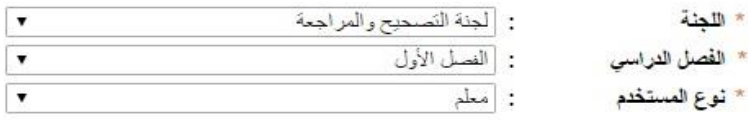

تحديد لجنة التصحيح والمراجعة

## (\*) حقول إجبارية.

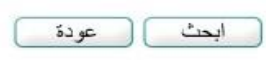

## 4- لعرض صفحة قابلة للطباعة، القر-هنا.

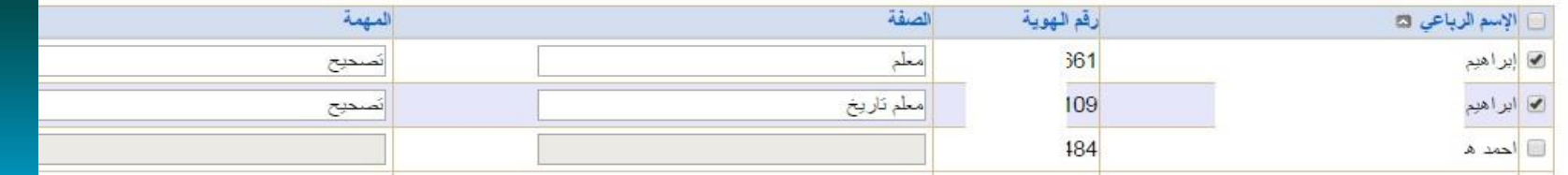

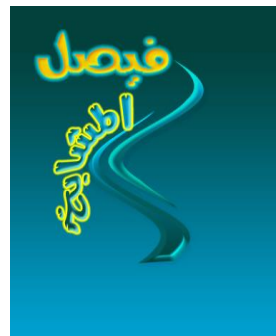

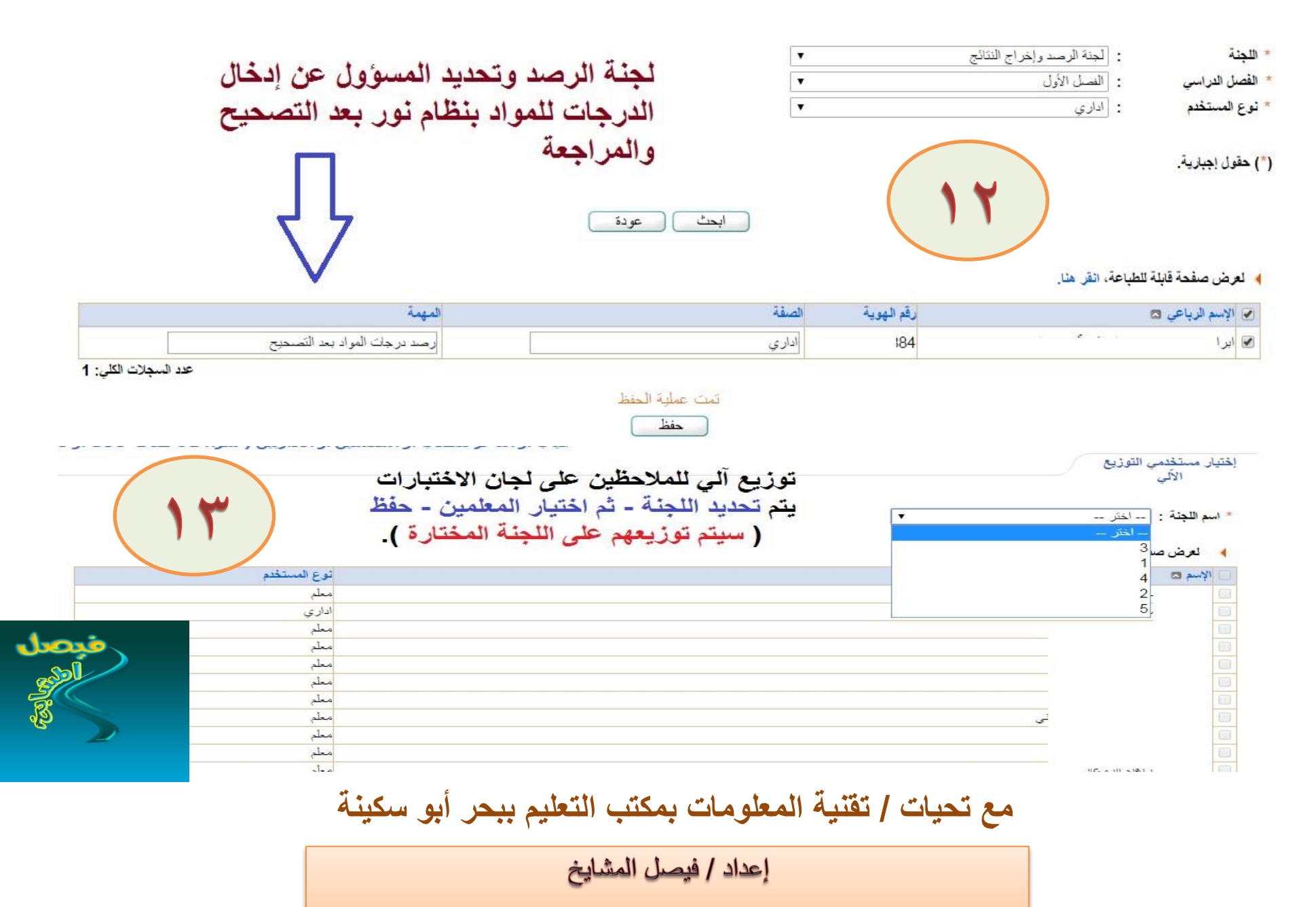

مشرف تقنية المعلومات بمكتب التعليم ببحر أبو سكينة